Impressionen vom Vortrag incl. Diskussion Beispiele aus der Power-Point-Präsentation

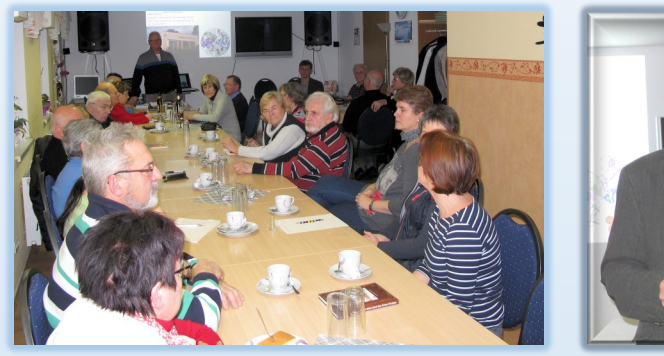

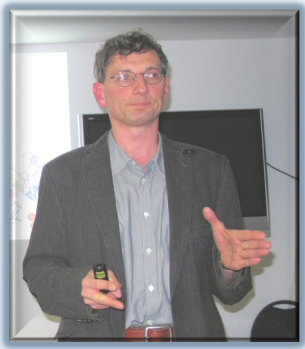

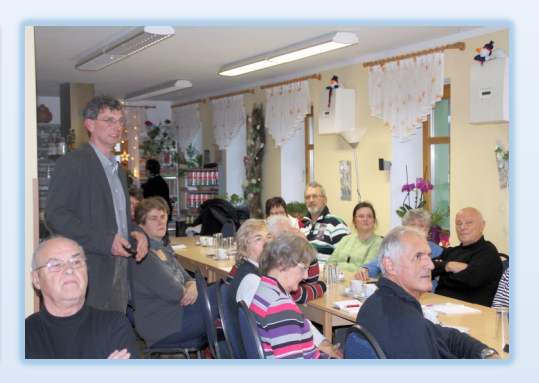

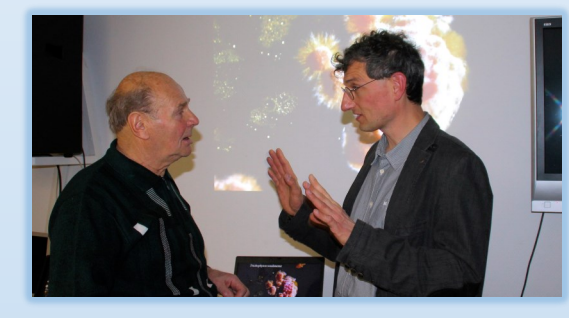

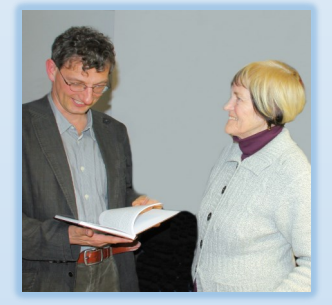

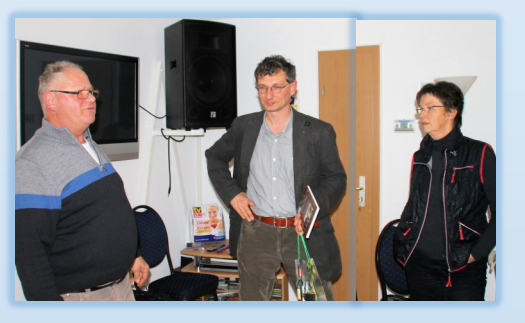

Epidermophyton floccosum

Tinea unguium & Tinea pedis & Tinea inguinalis

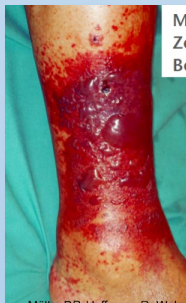

Mikroorganismen des Zehenzwischenraums-Bedeutung für das Beinerysipel > Mikroflora hat signifikante Assoziation mit Erysipel Staphylococcus aureus positive Assoziation apathogene Keime negativ

Tinea pedis interdigitalis ist für die Rezidiventstehung maßgeblich.

Müller DP, Hoffmann R, Welzel J. Microorganisms of the toe web and their<br>importance for erysipelas of the leg. J Dtsch Dermatol Ges 2014; 12: 691-5.

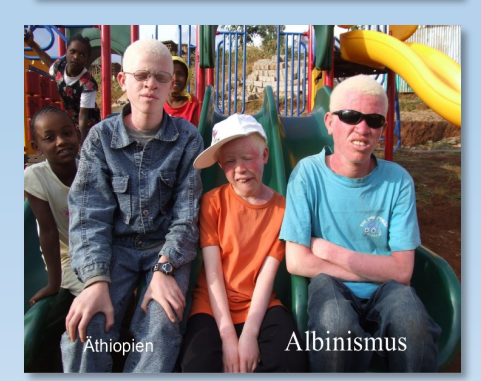

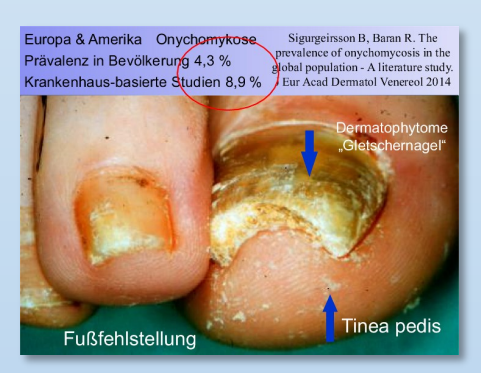

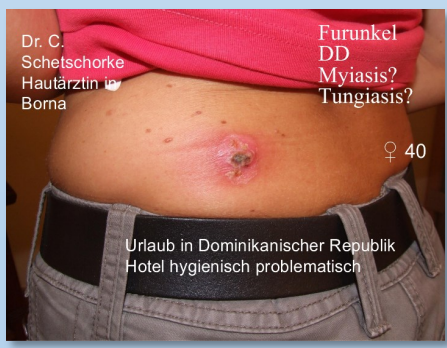

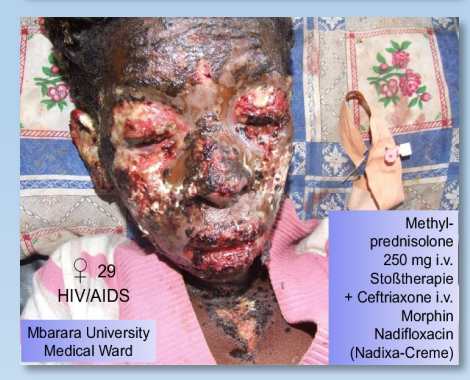

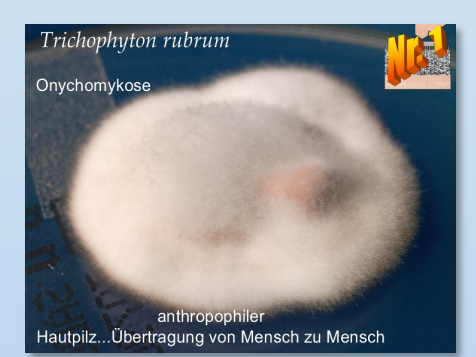

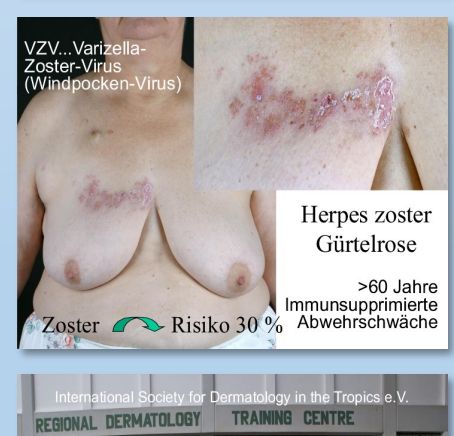

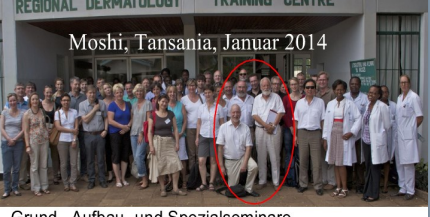

Grund-, Aufbau- und Spezialseminare Zertifikat "Tropen- und Reisedermatologie DDA" Colombo (Sri Lanka) Grundseminar 23.02.2015 Aufbauseminar am 30. Mai 2015 in Leipzig, Hautklinik